#### Exposure assessment in Chesar

chesar

21 June 2016

#### **Outline**

- Introduction
- Contributing scenarios (conditions of use)
- Release/exposure estimation
- Risk characterisation
- Environmental assessment for aggregated sources

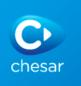

#### Introduction

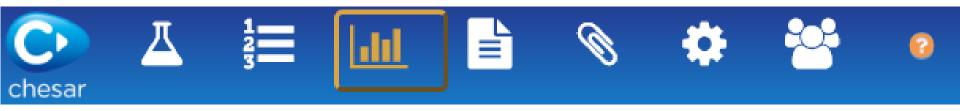

- Exposure assessment is to be carried out in Box 3 by selecting a contributing activity in the life cycle tree
  - Both quantitative and qualitative assessment are carried out in Box 3
- When selecting a contributing activity in the life cycle tree, on the right pane you can see:
  - The (release and) exposure tab is selected, containing:
    - Conditions of use
    - Release
    - Exposure estimates
    - Daily intake in food items estimated by EUSES
  - The risk characterisation tab
    - A "validate assessment" button
      - \* in green, specific to contributing activity for the environment

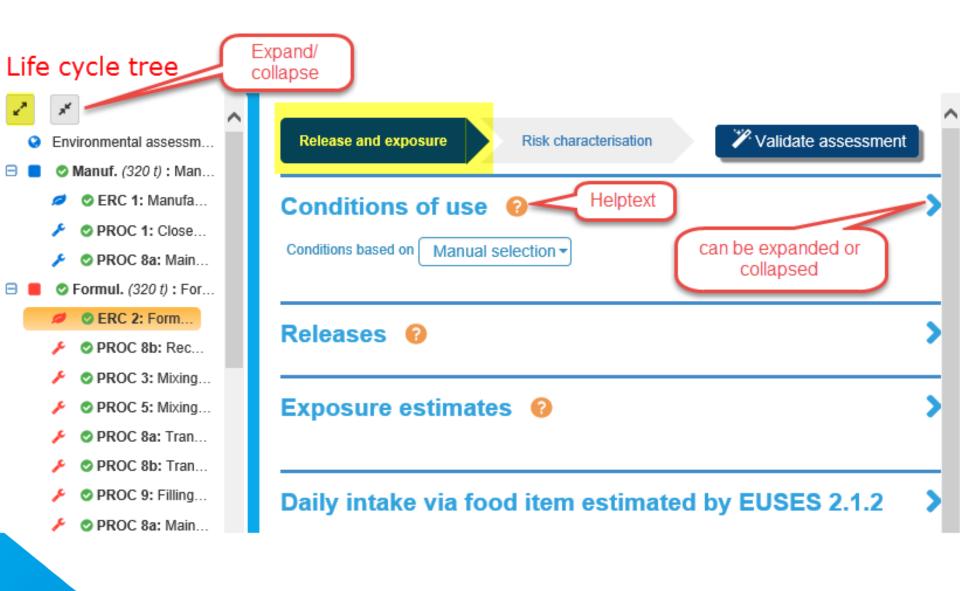

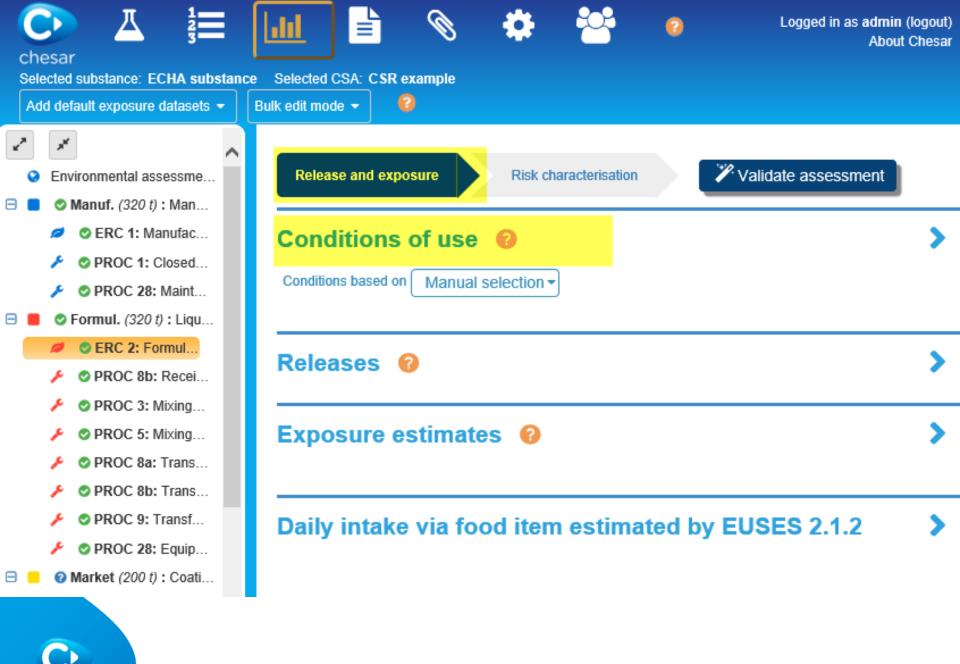

chesar

5

#### **Conditions of use**

- Conditions of use can be:
  - Manually selected
  - Pre-populated by harmonised elements:
    - SPERCs for the environment
    - SCEDs or ECETOC TRA subcategories for consumer
    - (SWED for workers not yet implemented)

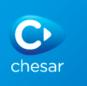

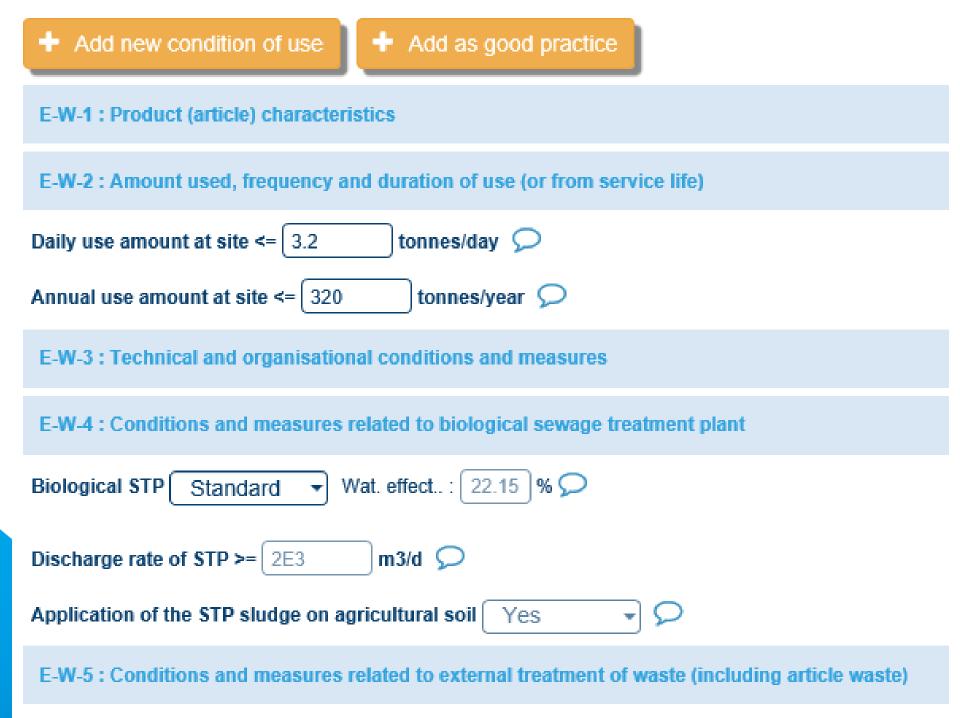

## Built-in conditions of use present by default

- For the environment:
  - Use amount
  - Biological STP
  - Receiving surface water flow rate
  - Particular considerations for waste treatment operations
- For workers:
  - Percentage (w/w) of substance in mixture
  - Physical form of the used product
  - Duration of activity
  - Place of use
  - Operating temperature
- For consumers:
  - Percentage (w/w) of substance in mixture
  - Physical form of the used product

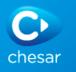

## **Selecting conditions of use**

- When the conditions of use are based on a SPERC or a SCED, those should be present in your library
  - Rules are implemented to filter out relevant SPERC/SCED (ERC, PC,...)

| Conditions of use 🔞                  |                                           |  |  |  |  |
|--------------------------------------|-------------------------------------------|--|--|--|--|
| Conditions based on SCED Manual sele | ection                                    |  |  |  |  |
| SCED SCED                            | SCED                                      |  |  |  |  |
| TRA Consu                            | TRA Consumers product/article subcategory |  |  |  |  |
| SceD name: SCED code:                |                                           |  |  |  |  |

• When the conditions of use are manually selected, you have to select those you want to add in your contributing scenario from your library

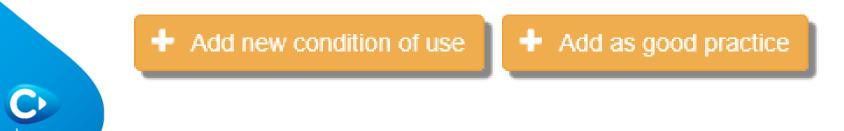

# Use in rigorously contained system

- Uses in rigorously contained system:
  - With minimisation of release
  - With strict control for manual intervention
  - can be flagged
- Such information is exported to IUCLID and can be used by the authorities when prioritising substances for further regulatory actions (low priority)
- Description of the conditions of use is key
- Residual release/exposure should be provided

#### Conditions of use 🔞

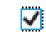

Rigorously contained system with strict control for manual interventions (Applies to all contributing scenarios of this exposure scenario)

 $\bigcirc$ 

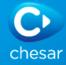

Description of non-technical means for strict control

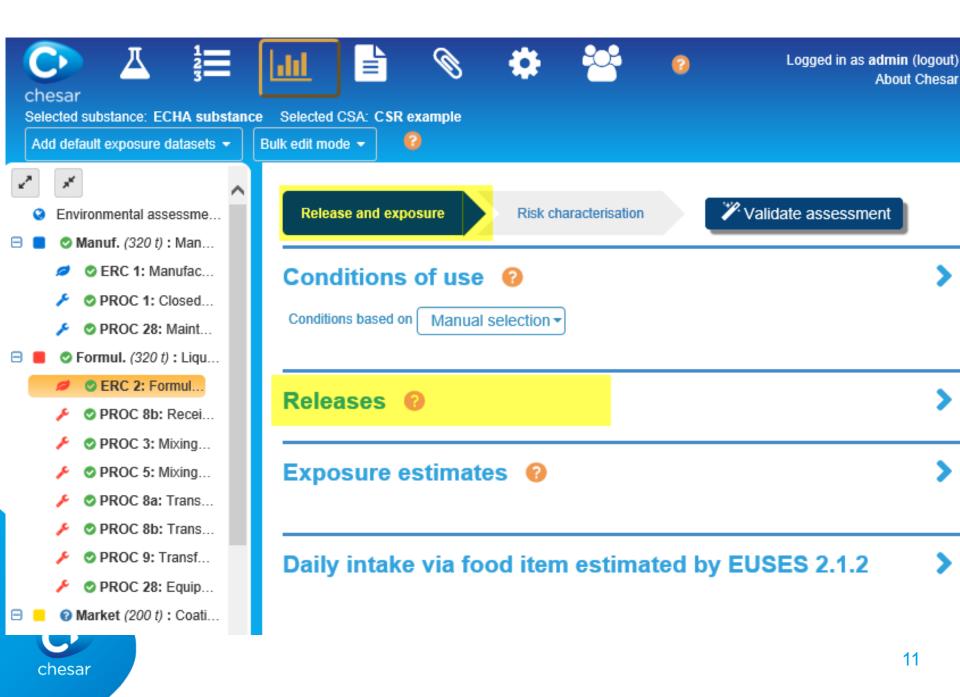

## **Release estimation (environment)**

- Four methods for release estimation are available:
  - SPERC-based if SPERC is selected for the conditions of use
  - ERC-based
  - Based on an estimated release factor
  - Based on a measured release rate

| Release route | Estimation method                                              |  |
|---------------|----------------------------------------------------------------|--|
| Water         | ERC based<br>Estimated release factor<br>Measured release rate |  |

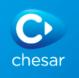

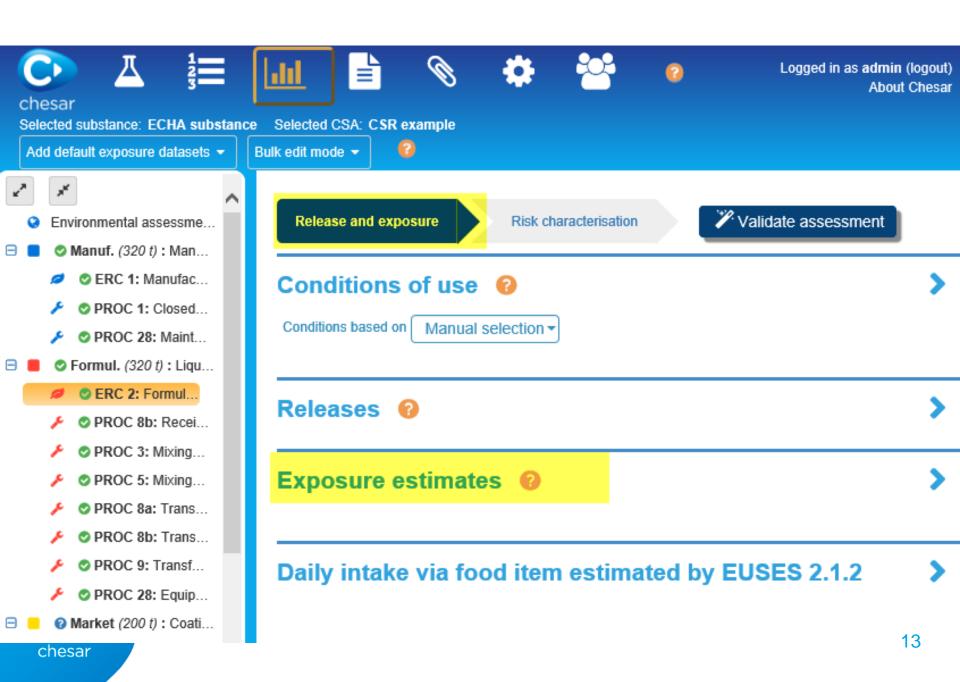

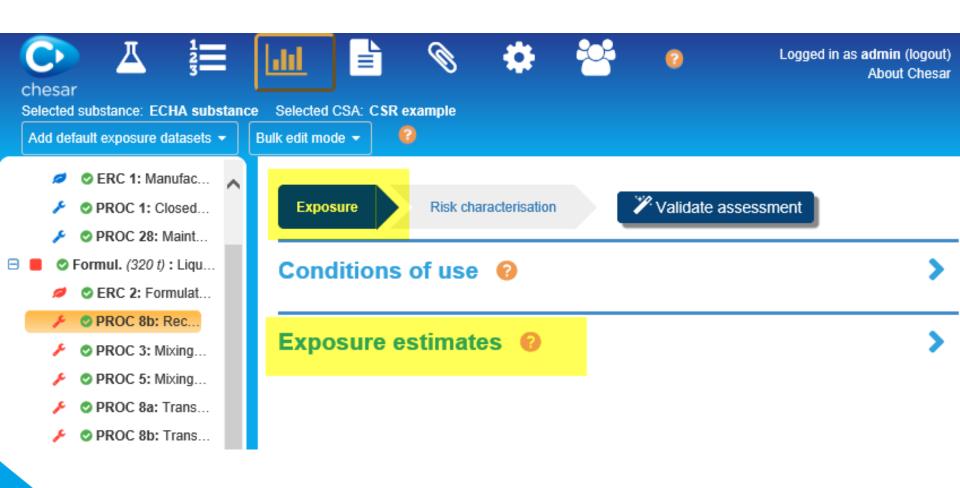

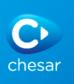

#### **Exposure datasets (estimates)**

- Per protection target/route and type of effect exposure estimates are required for quantitative risk characterisation and may be useful for qualitative risk characterisation
- Three exposure estimation methods:
  - Built-in tool: exposure calculated in Chesar (ECETOC TRA workers and consumers, EUSES)
  - External tool: exposure estimates, explanations if relevant, and related conditions of use are manually reported or are imported in a Chesar format
  - Measured data: manually reported in Chesar
- Risk characterisation ratios (RCR) are displayed

#### Exposure estimates 🔞

|       | Add new exposure data |     | 💼 Dele | te dataset 👻    | 📩 Imp | ort external tool da | itaset |
|-------|-----------------------|-----|--------|-----------------|-------|----------------------|--------|
|       | TRA Workers 3.0       |     |        | Method <b>T</b> | ~     | Status <b>T</b>      |        |
|       | External tool         | m 🖌 |        |                 |       |                      |        |
| nesar | Measured data         | m 🗸 |        |                 |       |                      | 5      |

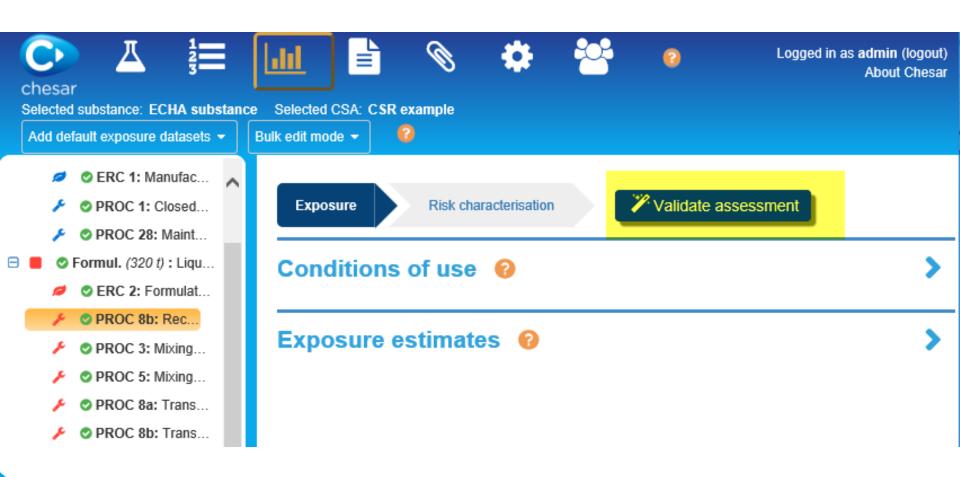

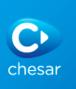

#### The "validate assessment" button

- Provides information on exposure datasets obtained through built-in tools, such as:
  - Substance properties boundaries supported by the tool
  - Explanations why no exposure is provided due to applicability domain of the tool

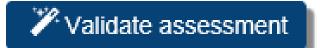

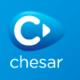

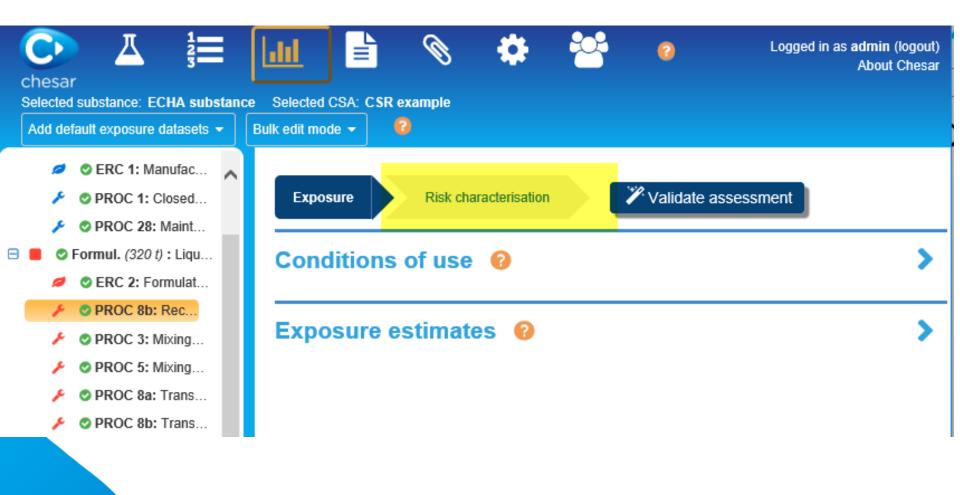

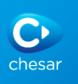

#### **Risk characterisation**

- The risk characterisation type [per protection target/route and type of effect] depends on the hazard conclusion (imported from IUCLID)
  - Risk characterisation icon
- For quantitative risk characterisation: RCR calculated on the basis of previously reported main exposure
- For qualitative risk characterisation
  - "Risk controlled flag" to be set (after checking conditions of use and providing explanations)
  - For local effect on skin and eye, can be controlled by concentration in mixture ("concentration limit" set in Box 1, in the tab Hazard conclusion and scope of assessment)

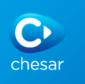

0

#### **Risk characterisation**

| Hazard conclusion                                     | Risk characterisation type                                                                                                    | RCR                                                                                                    | Risk controlled                                                                                                    |
|-------------------------------------------------------|----------------------------------------------------------------------------------------------------|----------------------------------------------------------------------------------------------------|----------------------------------------------------------------------------------------------------|
|                                                       |                                                                                                    |                                                                                                    |                                                                                                    |
| DNEL (Derived No Effect Level) 24.7 mg/m <sup>3</sup> | Quantitative                                                                                                    | 0.101                                                                                                    | ۲                                                                                                    |
| No hazard identified                                  | Not needed                                                                                                    |                                                                                                    |                                                                                                    |
| Low hazard (no threshold derived)                     | Qualitative                                                                                                    | anually                                                                                                    |                                                                                                    |
| Low hazard (no threshold derived)                     | o                                                                                                    |                                                                                                    |                                                                                                    |
|                                                       | _                                                                                                    |                                                                                                    |                                                                                                    |
| DNEL (Derived No Effect Level) 7 mg/kg bw/day         | Quantitative                                                                                                    | 0.039                                                                                                    | ۲                                                                                                    |
| No hazard identified                                  | Not needed                                                                                                    |                                                                                                    |                                                                                                    |
| Low hazard (no threshold derived)                     | Qualitative                                                                                                    |                                                                                                    | 0                                                                                                    |
| Low hazard (no threshold derived)                     | Qualitative                                                                                                    |                                                                                                    | •                                                                                                    |
|                                                       | contro                                                                                                    | lled by                                                                                                    |                                                                                                    |
| Low hazard (no threshold derived)                     |                                                                                                    |                                                                                                    | ۲                                                                                                    |
|                                                       | _                                                                                                    |                                                                                                    |                                                                                                    |
|                                                       | Quantitative                                                                                                    | 0.14                                                                                                    | 0                                                                                                    |
|                                                       | DNEL (Derived No Effect Level) <b>24.7 mg/m³</b><br>No hazard identified<br>Low hazard (no threshold derived)<br>Low hazard (no threshold derived)<br>DNEL (Derived No Effect Level) <b>7 mg/kg bw/day</b><br>No hazard identified<br>Low hazard (no threshold derived)<br>Low hazard (no threshold derived) | DNEL (Derived No Effect Level) 24.7 mg/m³       Quantitative         No hazard identified       Not needed         Low hazard (no threshold derived)       Qualitative         Low hazard (no threshold derived)       Qualitative         DNEL (Derived No Effect Level) 7 mg/kg bw/day       Quantitative         No hazard identified       Not needed         Low hazard (no threshold derived)       Qualitative         Low hazard (no threshold derived)       Qualitative         Low hazard (no threshold derived)       Qualitative         Low hazard (no threshold derived)       Qualitative         Low hazard (no threshold derived)       Qualitative         Low hazard (no threshold derived)       Qualitative | DNEL (Derived No Effect Level) 24.7 mg/m³       Quantitative       0.101         No hazard identified       Not needed         Low hazard (no threshold derived)       Qualitative       manually set flag         DNEL (Derived No Effect Level) 7 mg/kg bw/day       Quantitative       0.039         No hazard identified       Not needed       0.039         No hazard identified       Not needed       0.039         Low hazard (no threshold derived)       Qualitative       0.039         Low hazard (no threshold derived)       Qualitative       Controlled by concentration         Low hazard (no threshold derived)       Qualitative       Controlled by concentration |

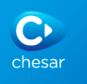

# Environmental assessment for aggregated sources

- Regional assessment: taking into account all sources:
  - default calculated with EUSES
  - Possibility to use other data sets
- Assessment for widespread uses: local assessment for all widespread uses (read only)

| Environmental assessment for aggregated sources     | Assessment                                                                                    |                      |         |
|-----------------------------------------------------|-----------------------------------------------------------------------------------------------|----------------------|---------|
| Manuf. (320 t) : Manufacture                        |                                                                                               |                      |         |
| Formul. (320 t) : Liquid mixture; Formulation or re | Regional assessment                                                                           |                      |         |
| Market (200 t) : Coatings and Inks                  | Add new exposure dataset  Remarks on risk characterisation for regional concentrations:       |                      |         |
|                                                     | Assessment for widespread uses<br>Exposure values are estimated by EUSES 2.1.2<br>Compartment | Local PEC / Exposure | RCR     |
|                                                     | Environmental exposure estimates 🗸                                                            |                      |         |
|                                                     | Fresh water 🗸                                                                                 | 1.12E-4 mg/L         | 0.011 🔮 |
|                                                     | Sodimont (frachwater) **                                                                      | 0.12E.2 malka du     | 0.014   |